# **WIMS** ALL'UNIVERSITÀ DI MILANO-BICOCCA

# WIMS AT MILANO-BICOCCA UNIVERSITY

Marina Cazzola **|** Facoltà di Scienze della Formazione, Dipartimento di Matematica e Applicazioni, Università degli Studi di Milano-Bicocca **|**

- **Marina Cazzola |** Facoltà di Scienze della Formazione, Dipartimento di Matematica e Applicazioni, Università degli Studi di Milano-Bicocca **|** Via Roberto Cozzi 53, 20125, Milano **|** marina.cazzola@unimib.it

**Sommario** Largamente diffuso in Francia, WIMS sta lentamente mostrando la sua vitalità e la sua efficacia come server di pubblicazione di esercizi interattivi. Inizialmente progettato per costruire esercizi di matematica, le sue potenzialità sono poi state sfruttare per molte altre discipline.

In questo articolo ci si propone di illustrare le potenzialità di WIMS e darne un esempio di utilizzo come supporto didattico ai corsi erogati nell'ambito del progetto di *e-learning* dell'Università di Milano-Bicocca.

**PAROLE CHIAVE** Matematica, Esercizi interattivi, Apprendimento cooperativo, Apprendimento per problemi.

**Abstract** In widespread use throughout France, the WIMS system is gradually revealing its vitality and effectiveness as a server for publishing interactive exercises. Initially designed for use in mathematics, its potential is now being exploited for many other disciplines.

In this article we describe some of the characteristics of WIMS and give an example of its use as a teaching aid in courses run within the e-learning project at Milano-Bicocca University.

**KEY-WORDS** Mathematics, Interactive exercises, Cooperative learning, Problem-based learning.

**TD Tecnologie Didattiche, 19 (3) 171**

### **COSA È WIMS?**

WIMS è l'acronimo di "WWW Interactive Multipurpose Server" ovvero "server web interattivo multifunzionale" e in tale descrizione è contenuta la *missione* del progetto: fornire una piattaforma internet per proporre attività didattiche interattive. I siti WIMS costituiscono una rete internazionale e, per chiunque voglia provarne le funzionalità, sono disponibili dei *mirror* pubblici; il *mirror* italiano, ospitato dal Dipartimento di Matematica e Applicazioni dell'Università di Milano-Bicocca, è attivo dal 2002 ed è raggiungibile all'indirizzo http://wims.matapp.unimib.it/.

Dall'esterno, WIMS si presenta come molti altri sistemi di e-learning. È un sito web in cui si possono creare corsi, inserire gli studenti e dialogare con essi. Chi ha familiarità con piattaforme simili (ad esempio, *Moodle*), potrà riconoscere in WIMS elementi standard per applicazioni di questo tipo, come appunto l'organizzazione in corsi, i forum di discussione, i documenti, i test, i questionari, il registro di valutazione (si veda in figura 1 un esempio di materiale che un docente può mettere a disposizione dei propri studenti in un corso WIMS). La descrizione delle funzionalità disponibili è presente su ogni sito WIMS nell'- *Help online*; una presentazione delle peculiarità di WIMS è anche disponibile in Guerimand (2004).

Quello che distingue WIMS dagli altri sistemi, e che ha contribuito alla sua popolarità, ad esempio, in Francia, è la possibilità di costruire una ampia varietà di esercizi interattivi a correzione automatica della risposta, esercizi utilizzabili sia per il lavoro autonomo degli studenti, sia per l'erogazione di veri e propri esami informatizzati. Nel seguito, riteniamo utile soffermarci su alcuni esempi delle caratteristiche proprie di WIMS.

#### *Varietà di tipologie di esercizi*

La varietà delle tipologie di esercizi costruibili è ampiamente descritta nella documentazione disponibile su uno qualsiasi dei siti WIMS. Per averne un'idea è sufficiente collegarsi ad uno qualsiasi dei *mirror* pubblici1 e selezionare nella *Home page* il collegamento "Esplora il sito"2. Oltre a classici esercizi a scelta multipla, grazie all'integrazione di software di calcolo e/o calcolo simbolico, è possibile costruire esercizi più tipicamente legati all'insegnamento della matematica, in particolare, esercizi che richiedono come risposta un numero o un oggetto algebrico (polinomi, vettori, matrici, funzioni, ecc.), nonché esercizi in cui agli studenti è richiesto di interagire con disegni: sia inserendo figure nelle domande poste agli studenti (Figura 2 e Figura 3), sia richiedendo una interazione con il disegno. Si va da esempi semplici quali la selezione di un punto (Figura 4), alla richiesta di individuazione di poligoni (Figura 5), anche attraverso vere e proprie costruzioni geometriche, grazie all'interazione con il software di geometria dinamica *Geogebra*.

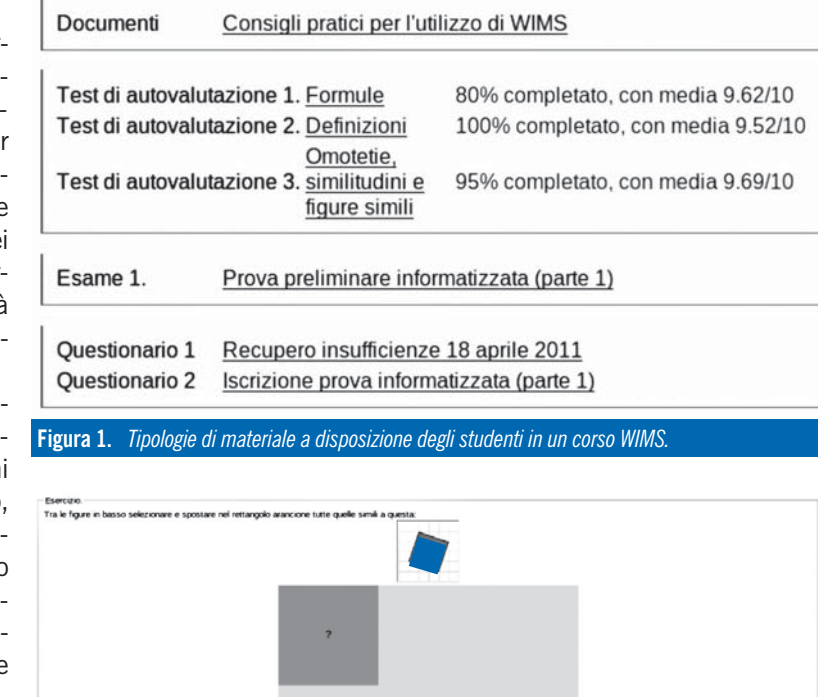

felle fig **Figura 2.** *Esempio di esercizio che richiede di selezionare un oggetto in un insieme di oggetti.* Aree di triangoli II - Esercizio Ecco due triangoli. Il primo ha area 5. Calcolare l'area del secondo:

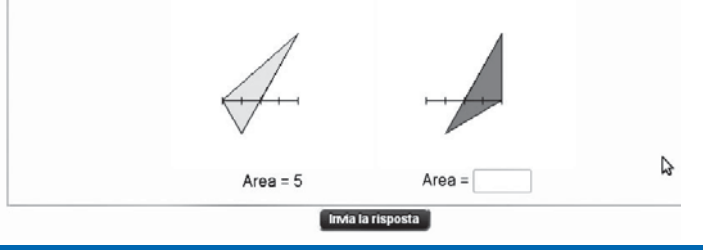

**Figura 3.** *Esempio di esercizio in cui è richiesta una risposta numerica.*

Esercizio. care sultin del punto A re ne rispetto alla retta d'indicata **Figura 4.** *Esempio di esercizio che richiede all'utente di individuare un punto.*

- **1** L'elenco dei *mirror* pubblici è disponibile nella *Home page* di WIMS seguendo il link "*Mirror*".
- **2** Si consiglia la sezione "Una breve introduzione", raggiungibile, attraverso il *mirror* italiano all'URL: http://wims.matapp.unimib.it/wims/wims.cgi?lang=it&+module=adm/browse&+cmd=new&+i ob=best (ultima consultazione settembre 2011).

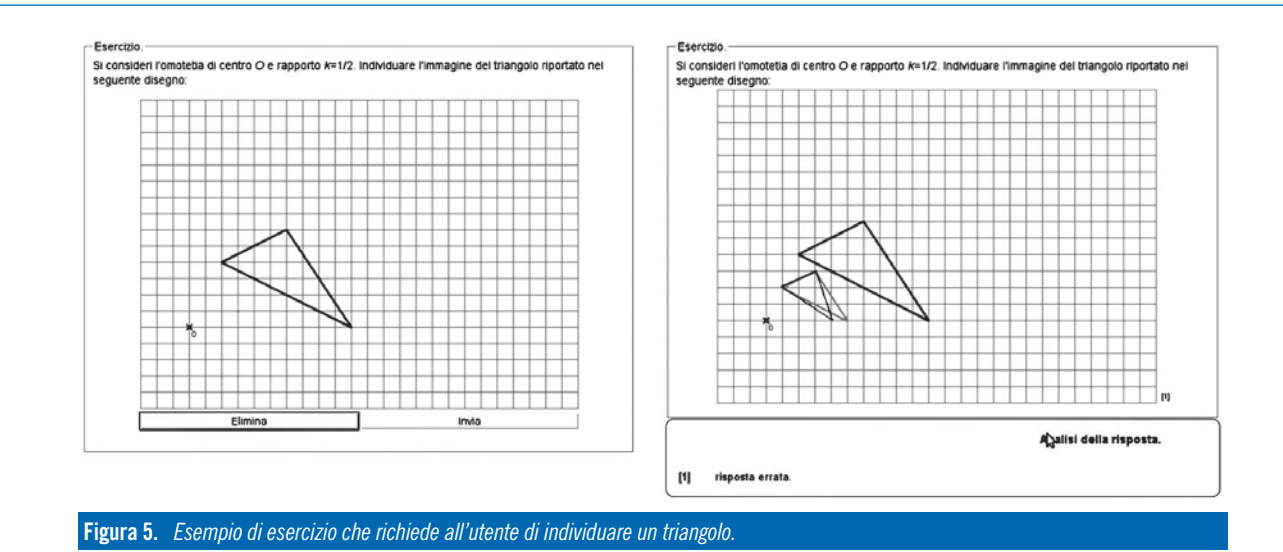

## *Variazione di ogni singolo esercizio mediante parametri casuali*

Oltre alla possibilità di costruire tipologie di esercizi molto diverse tra loro, WIMS offre la possibilità di variare uno stesso esercizio mediante parametri casuali, fornendo una serie *virtualmente infinita* di esercizi. In figura 6 è possibile vedere come combinando diversi parametri di variazione si possano costruire esercizi di livello analogo, ma differenti

l'uno dall'altro. Questa possibilità di variazione ha implicazioni sia nello studio autonomo del singolo studente (lo studente che si ritiene debole su un dato argomento può ripetere l'esercizio avendo sempre a disposizione materiale diverso), sia nell'utilizzo di WIMS per l'erogazione di esami di profitto. WIMS è, infatti, già predisposto per poter costruire esami di profitto informatizzati il cui uso è stato sperimentato ampiamente (Xiao, 2007).

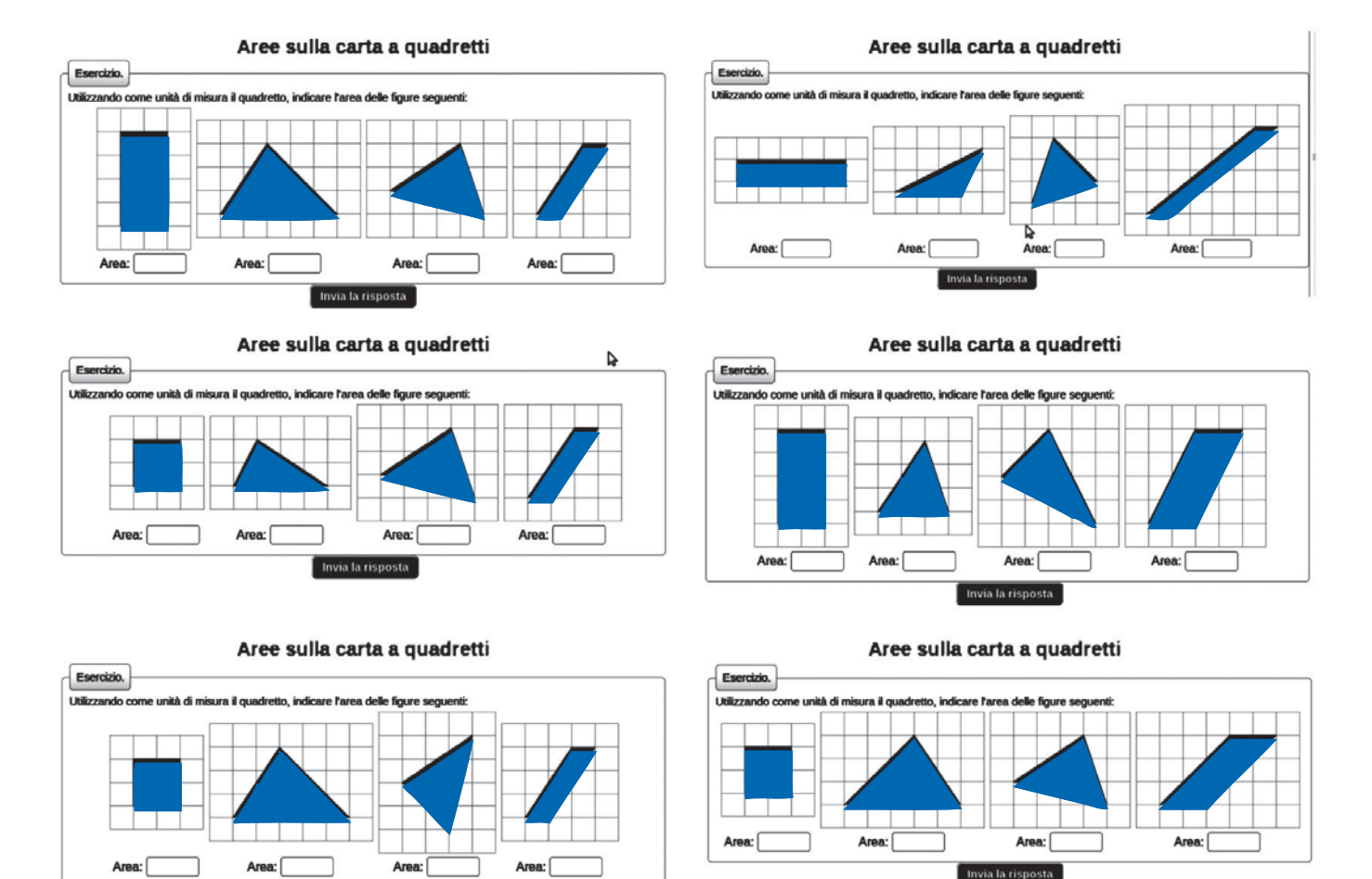

**Figura 6.** *Esempi di variazioni di uno stesso esercizio.*

Invia la risposta

## *Integrazione con altre piattaforme*

Per quel che ci risulta, WIMS è l'unica piattaforma disponibile in grado di proporre una così vasta tipologia di esercizi parametrizzati (e di permettere al docente, con relativa facilità, di modificare esercizi già disponibili o di crearne di nuovi nelle varie tipologie). Questo ha fatto sì che si siano avviati alcuni progetti di integrazione tra WIMS e altre piattaforme. In particolare, esiste un progetto di integrazione con Moodle3 che permette di utilizzare, nei corsi ospitati su tale piattaforma, gli esercizi creati con WIMS (Khaznadar, 2007), (Bartalini, Martini e Verri, 2008). Un altro esempio è l'integrazione tra WIMS e *Jalon* realizzata all'Université Nice Sophia Antipolis4. All'Università di Milano-Bicocca si sta sperimentando l'integrazione tra WIMS e *Docebo*5*.*

# *Monitoraggio delle attività degli studenti*

Ogni volta che uno studente iscritto a un corso WIMS apre un esercizio, il server registra l'accesso, il tempo speso sull'esercizio e il voto assegnato dal sistema (in base ai criteri stabiliti dall'autore dell'esercizio). Cazes *et al*. (2006) hanno mostrato come queste informazioni permettano al docente di ricostruire l'attività degli studenti e, quindi, di seguirne l'effettivo progredire nell'affrontare gli argomenti proposti (e, eventualmente, di intervenire in modo appropriato). I voti ottenuti vengono raccolti in un registro di valutazione, simile a quelli presenti in sistemi analoghi, con la possibilità di evidenziare i progressi sulle diverse parti che costituiscono il corso (i diversi "test di autovalutazione" e i diversi "esami"), e di avere un colpo d'occhio sui progressi complessivi degli studenti. Analogamente, i dati relativi ad ogni studente sono disponibili in una apposita pagina.

I dati complessivi possono essere esportati in formato *csv*, analizzabile con un foglio elettronico tipo *excel* o con strumenti statistici più complessi. L'interfaccia docente include schemi di calcolo di medie pesate dei voti e di statistiche predefinite. In particolare, queste statistiche permettono di prevedere il *tempo teorico* di durata dei test, contribuendo a una progettazione accurata di prove d'esame.

#### *Risorse disponibili in lingua italiana*

La diffusione di WIMS in Francia e nel resto d'Europa ha reso disponibile una grossa mole di esercizi interattivi *pronti per l'uso* dal livello di scuola elementare al livello di corsi universitari. Purtroppo però questo ingente patrimonio manca di una traduzione che lo renderebbe fruibile anche per i docenti italiani. In Italia, oltre al gruppo di Milano-Bicocca, è attivo il gruppo dell'Università di Firenze, che ha provveduto alla traduzione di una discreta quantità di moduli. Queste traduzioni non sono incluse nella distribuizione internazionale ma sono disponibili sui due principali siti WIMS italiani, il già citato *mirror*

pubblico di Milano-Bicocca6 e il server del Dipartimento di Matematica "Ulisse Dini" di Firenze7 .

# **DIDATTICA MEDIANTE CORSI VIRTUALI**

*Corsi di matematica erogati in modalità e-learning* L'Università di Milano-Bicocca, e, in particolare, la Facoltà di Scienze della Formazione, ha avviato dal 2003 un progetto di e-learning (Ferri, 2005: pp. 213-218).

Dall'AA 2006-07 questo progetto ha incluso corsi di matematica, in particolare di "Didattica della matematica" per il corso di Laurea in Scienze della Formazione Primaria. Per descrivere la realizzazione pratica di tali corsi occorrono alcune premesse:

- gli studenti sono futuri maestri di scuola primaria che arrivano all'università con un rapporto a volte conflittuale con la disciplina e spesso con gravi lacune;
- gli studenti nel primo e nel secondo anno di corso affrontano due insegnamenti di Istituzioni di Matematiche che cercano di colmare queste lacune e di presentare una visione della matematica più accattivante rispetto a quanto gli studenti hanno visto nel loro precedente percorso scolastico<sup>8</sup>; gli studenti spesso vivono comunque questi corsi con sofferenza;
- nell'immaginario degli studenti il corso di Didattica della Matematica dovrebbe superare i contenuti e occuparsi principalmente di questioni metodologiche, ma fin dalla lettura del programma d'esame9, scoprono che una buona parte di questo corso sarà dedicata al completamento dei contenuti disciplinari non affrontati negli anni precedenti. Questi contenuti, perciò, sono vissuti dagli studenti come una *intrusione*. Occorre, quindi, mostrare loro come i contenuti svolgano un ruolo cruciale nella progettazione e riflessione didattica.

Per quel che riguarda le questioni metodologiche, l'impostazione generale del corso di laurea è volto a promuovere per tutte le discipline l'utilizzo di metodologie attive, con particolare attenzione al *cooperative learning* (Nigris, 2004). L'organizzazione universitaria, con corsi di 200 e più studenti, non permette però la messa in pratica delle indicazioni date nei corsi. In particolare, gli studenti vivono un divario tra la "teoria" ("un buon docente dovrebbe fare buon uso delle metodologie attive") e la "pratica" (come i corsi vengono effettivamente loro impartiti). È forte la convinzione che i corsi e-learning, seguiti da un

- **3** Disponibile, ad esempio, per la distribuzione Debian di Linux.
- **4** Illustrata nel video http://podcasts.unice.fr/embed?v =0c2d4cdc31a284b86c211e14cb4c81ff (ultima consultazione settembre 2011).
- **5** Maggiori informazioni su *Docebo* sono disponibili sul sito www.docebo.com (ultima consultazione settembre 2011).
- **6** Maggiori informazioni sulle risorse disponibili in lingua italiana sono disponibili sul sito di Milano-Bicocca nel modulo "WIMS-It", raggiungibile all'indirizzo http://wims.matapp.unimib.it/wims/ wims.cgi?module=local/doc/metadoc.it (ultima consultazione settembre 2011)
- **7** Raggiungible all'indirizzo http://wims.math.unifi.it/wims/ (ultima consultazione settembre 2011)
- **8** Una discussione dell'impostazione dei corsi di Istituzioni di matematiche all'interno del corso di laurea è disponibile in (Cazzola, 2004).
- **9** URL: http://www.formazione.unimib.it/Default.asp? idPagine=244&funzione=scheda\_guida&corso=3  $\&$ ins=1250&pagecorso=16&tipologia=&doc= (ultima consultazione settembre 2011).

Avendo completato la procedura di iscrizioni, siamo pronti a cominciare Chiedo a tutti voi una partecipazione attiva fin da ora

- ("non si impara matematica se non si fa matematica").<br>Il corso comincia con una revisione del primo capitolo del testo "La lotteria a Babilonia" di Giuliano Spirito, che<br>è il testo fondamentale per la parte di calcolo della
- probabilità. Come primo "compito" vi chiedo di iniziare la lettura in
- particolare dei paragrafi "Che cosa è una corrispondenza" e "Una definizione elegante di corrispondenza".
- Nella revisione del testo vi chiedo in particolar modo tener conto dei sequenti aspetti
- · che cosa è una corrispondenza?

Doce

- · saper dare esempi di corrispondenze (oltre a quelli contenuti nel testo)
- · data una corrispondenza, saperla rappresentare in diversi modi  $\Delta$

Infine vi chiedo di leggere con attenzione i "Quesiti", che costituiscono una ricca fonte di Docente esempi, e di scrivere qui di sequito gli eventuali dubbi chegi sono sorti e che non siete riusciti a risolvere nel lavoro di gruppo.

#### **Figura 7.** *Avvio del corso.*

numero ristretto di studenti, permettano di superare in parte l'ostacolo e siano un'occasione privilegiata per mettere effettivamente in atto la *teoria*, facendo vivere in prima persona ai futuri maestri le metodologie che in tutti i corsi vengono indicate come quelle da utilizzare nel loro futuro lavoro, ma che raramente possono vedere utilizzare in un affollato corso universitario.

Nello specifico del corso di Didattica della Matematica, se si vuole affermare l'importanza di attività attivocooperative per un insegnamento efficace della matematica, allora il corso dovrebbe essere organizzato esattamente con metodologie come quelle descritte nel libro di testo. In particolare, a lezione si descrivono e discutono attività in modalità *Problem-based learning* (Savery, 2006). Se nel corso tradizionale questa modalità non è realizzabile, se non in minima parte, si vorrebbe che avesse invece un ruolo centrale nel corso *online*. Schematizzando, in generale, una attività *problem-based* dovrebbe seguire queste fasi:

- si parte da un problema abbastanza intrigante, complesso e articolato (e possibilmente collegato a situazioni reali);
- si lavora in gruppo sotto la supervisione dell'insegnante o di tutor;
- si dedica a questo problema tutto il tempo che serve per arrivare ad una soluzione;
- al termine del lavoro ci si confronta con gli altri gruppi, cercando di compiere una sintesi della soluzione o delle soluzioni trovate;
- se dal confronto in grande gruppo emergono nuovi problemi, si ricomincia da capo (Cazzola, 2007).

Per progettare tali attività occorre, quindi, come prima cosa, individuare il problema da cui partire. Vari ricercatori (tra cui, in particolare, Hmelo-Silver, 2004) sottolineano che la scelta del problema è proprio l'aspetto cruciale per l'efficacia di questo processo. Compito del docente diventa quindi individuare problemi adatti alla classe che ha di fronte: i problemi dovrebbero coinvolgere e attrarre i discenti (devono risultare *intriganti* per i discenti) e dovrebbero essere abbastanza complessi da stimolare la sistematizzazione delle conoscenze pregresse per applicarle alla ricerca di nuove strategie, producendo così nuove conoscenze. Esempi di problemi di matematica, utilizzabili a vario livello, sperimentati in corsi *in presenza* sono discussi in Cazzola (2008; 2009). La costruzione di un intero corso *online* con questa modalità apre nuove possibilità e il tipo di problemi varia nel corso del tempo.

Ad esempio, non appena inseriti nel corso, gli studenti sono assegnati a un gruppo di lavoro e come primo *problema* viene chiesto loro semplicemente di revisionare parte del libro di testo e di individuare nel testo, attraverso una serie di domande guida, alcune informazioni che serviranno nelle fasi successive del corso (Figura 7). Ogni gruppo deve consegnare in risposta un elaborato scritto collettivo, che sarà poi commentato dal docente e inserito in piattaforma a disposizione di tutti i gruppi, per stimolare il confronto tra i gruppi. Questa interazione costituisce un primo ciclo *problem-based* e permette agli studenti di familiarizzare con la tipologia di attività. Dal punto di vista tecnico, la Facoltà di Scienze della Formazione ha adottato la piattaforma *Docebo*, che permette la suddivisione in gruppi e l'elaborazione di documenti collettivi, permettendo, quindi, un lavoro cooperativo a distanza.

Via via che il corso procede, si passa a problemi che richiedono di affrontare questioni disciplinari specifiche; in queste fasi successive entrano in gioco gli esercizi interattivi WIMS che fungono da spunto per le discussioni di gruppo (e che hanno portato alla necessità di creare una integrazione WIMS-*docebo*). Tipicamente, per affrontare l'argomento probabilità, sono necessarie alcune nozione di base di calcolo combinatorio; uno dei primi problemi assegnati è il classico "Se A è un insieme formato da n elementi e B un insieme formato da m elementi, quante sono le possibili funzioni da A a B?", del quale i gruppi devono consegnare per iscritto la risoluzione al docente. In una situazione ideale il docente dovrebbe monitorare il lavoro di gruppo degli studenti e intervenire in maniera appropriata, a seconda del loro bisogno, ad esempio, con una serie di domande stimolo ("che cosa chiede il testo?", "di che oggetti matematici parla?", "che cosa sono *n* e *m*?", "che cosa succede se date dei valori numerici a *n* e *m*?", "come potete essere sicuri di non aver tralasciato qualche funzione?", e così via), per permettere loro di giungere alla scoperta e alla giustificazione della formula generale. Nella situazione reale, pur trattandosi di una situazione privilegiata rispetto al corso *in presenza*, il monitoraggio costante di tutti i gruppi si rivela improponibile; abbiamo allora osservato che proporre agli studenti una versione interattiva dell'esercizio con correzione automatica della risposta (Figura 8) può integrare l'azione del docente. WIMS permette di creare tale esercizio con estrema facilità. Di fatto, permettendo una variazione casuale dei parametri "n" e "m" assegnati, WIMS propone allo studente una serie virtualmente infinita di esercizi, valutando

la correttezza (numerica) delle risposte inserite dallo studente. L'interazione con WIMS spinge gli studenti autonomamente a esaminare le casistiche via via proposte, elaborare ipotesi, discuterne nel gruppo, tentare di giustificare. Il fatto di poter avere risposta immediata a verifica delle proprie congetture ha inoltre un forte effetto motivazionale, particolarmente significativo in questi studenti con un rapporto così difficile con la disciplina.

A volte gli studenti tendono a sfruttare il mezzo informatico mettendo in atto strategie per prove e errori: eseguono più volte l'esercizio inserendo risposte casuali (e questo comportamento è chiaramente evidenziato dai log di WIMS), si annotano i valori che il computer restituisce e sui numeri così raccolti costruiscono una formula risolutiva che *funzioni*, senza quindi riuscire a collegare la formula con il fatto matematico. In parte si può cercare di disincentivare questa pratica costruendo gli esercizi in modo opportuno (ad esempio, che non restituiscano un feedback con il valore della risposta esatta, ma con un semplice "giusto"/"sbagliato"). D'altro canto, per esperienza, non è necessario stigmatizzare una simile strategia, ma è sufficiente che il docente intervenga chiedendo di giustificare il prodotto finale ("perché secondo voi questa formula funziona?") per riportare gli studenti nella direzione voluta. Gli interventi del docente (e/o dei tutor) restano comunque un elemento essenziale per l'efficacia del corso. Oltre agli interventi durante il lavoro di gruppo e alla conduzione del confronto in grande gruppo, il docente dovrebbe trovare gli spazi per stimolare le riflessioni metacognitive. Nel caso del problema appena discussso, si possono portare gli studenti a comprendere la modalità di utilizzo di WIMS che li ha portati a inquadrare il problema (Figura 9).

#### **CONCLUSIONI**

L'esperienza fin qui condotta ha portato alla convinzione che WIMS sia un supporto molto valido all'azione del docente, ma sia comunque necessaria

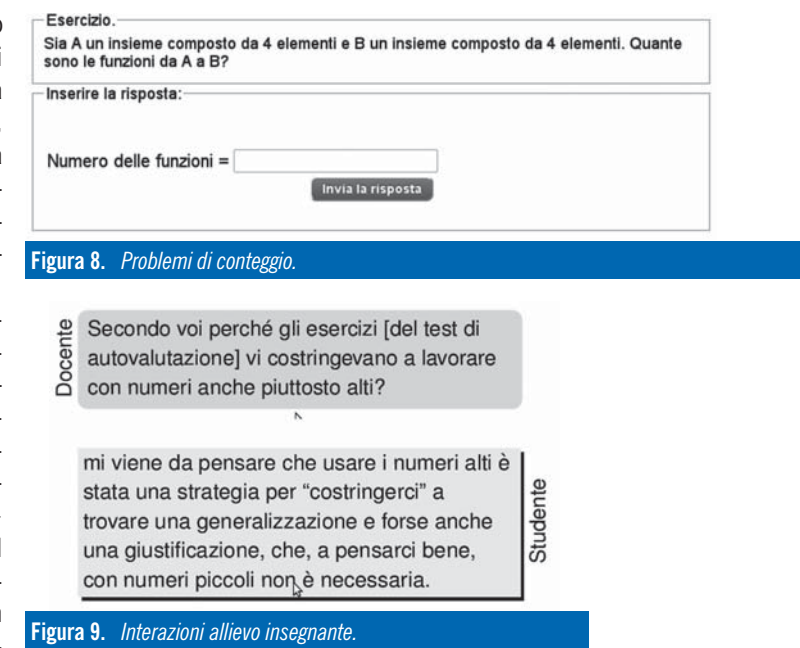

una costante presenza di questo per guidare e stimolare le attività dei discenti. Può essere utile studiare come utilizzare le funzioni più avanzate di WIMS per sviluppare esercizi di tipo diverso, ad esempio, esercizi che portino i discenti a costruire giustificazioni di quanto fanno. L'impostazione *problem-based* dei corsi permette di sfruttare le potenzialità del mezzo informatico. E, in generale, in corsi di questo tipo si riscontra un alto tasso di studenti che concludono il corso con la soddisfazione di aver portato a termine con successo un compito difficile:

«Ciao [...] l'esame è andato bene […] ti consiglio di riguardare bene gli esercizi del forum.

Guarda bene cosa ti chiede l'esercizio e vai tranquilla che il lavoro del forum ti aiuta tantissimo!!!».

«Devo dire la verità all'inizio sembrava faticoso trovarsi tutte le sere, ma ne è valsa la pena perché l'esame l'abbiamo superato grazie al lavoro fatto qui insieme!!!! In bocca al lupo!».

# **BIBLIOGRAFIA**

Bartalini T., Martini A., Verri M.C. (2008). Insegnamento della matematica: integrazione di un motore matematico in Moodle. MoodleMoot 2008 (Padova, 9-10 maggio 2008), URL: http://www.dsi.unifi.it/~cecilia/Publications/moodlemoot2008.pdf (ultima consultazione settembre 2008).

Cazes C., Gueudet G., Hersant M., Vandebrouck F. (2006). Using e-exercise bases in Mathematics: case studies at University. *International Journal of Computers for Mathematical Learning*, 11, pp. 327-350.

Cazzola M. (2004). Simmetria, giochi di specchi in un curriculum per i futuri insegnanti. *L'insegnamento della Matematica e delle Scienze integrate*, 27 (1), pp.37-56.

Cazzola M. (2007). Fare esperienza di matematica a scuola. In M. Cazzola, R. Ciani, P. Gilberti, M. A. Rapuano, A. Vitali (eds.). *Conorovesciato: un esperimento di didattica per problemi nella scuola primaria*. Milano: Mimesis, pp. 1-42.

Cazzola M. (2008). Problem-Based Learning and Mathematics: possible synergical actions. In L. Gòmez Chova, D. Martì Belenguer, I. Candel Torres (eds.). *Proceedings of ICERI 2008 Conference* (Madrid, 17-19 novembre 2008). Valencia: IATED.

- Cazzola M. (2009). Problem-based learning and teacher training in mathematics: the role of the problem. In M. Tzekaki, M. Kaldrimidou, H. Sakonidis, (eds.). *Proceedings of the 33rd Conference of the International Group for the Psychology of Mathematics Education* (Salonicco, 19-24 luglio 2009), 5, p. 441, URL: http://hdl.handle.net/10281/7305 (ultima consultazione settembre 2011).
- Ferri P. (2005). *E-learning. Didattica, comunicazione e tecnologie digitali.*Firenze: Le Monnier.
- Guerimand F. (2004). *WIMS Guide de l'utilisateur.* Parigi: Les éditions Archimède.

Hmelo-Silver C. E. (2004). Problem-based learning: what and how do students learn? *Educational Psychology Review*, 16 (3), pp. 235-266.

Khaznadar G. (2007). *Wims is a magic server.* URL: http://speeches. ofset.org/georges/taiwan2007/wims/moodle-wims.pdf

Nigris E. (2004). *Didattica generale*. Milano: Guerini Scientifica.

Savery J. R. (2006). Overview of problem-based learning: Definition and distinctions. *The Interdisciplinary Journal of Problem-based Learning*, 1 (1), pp. 9-20.

Xiao G. (2007). *On public-question tests*.

URL: http://wims.unice.fr/ paper/pqt.pdf (ultima consultazione settembre 2011).

<sup>(</sup>ultima consultazione settembre 2011).